#### **Федеральное государственное унитарное предприятие «Всероссийский научно-исследовательский институт метрологии им. Д.И. Менделеева» ФГУП «ВНИИМ им. Д.И. Менделеева»**

#### СОГЛАСОВАНО УТВЕРЖДАЮ

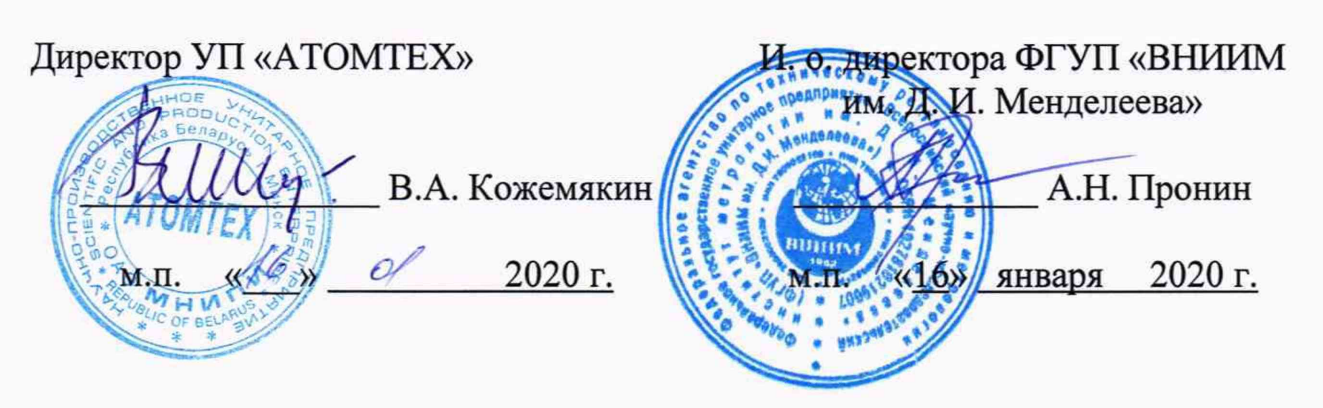

Государственная система обеспечения единства измерений

## **Установки поверочные рентгеновского излучения УПР-АТ300**

### **Методика поверки**

**МП 2103-002-2020**

Руководитель отдела измерений ионизируюци́х излучений ФГУП ім. Д.И. Менделеева»

С.Г. Трофимчук  $\mathcal{O}_1$  $\sqrt{6}$ 2020 г.

Руководитель лаборатории *'* А.В. Оборин

Санкт-Петербург 2020

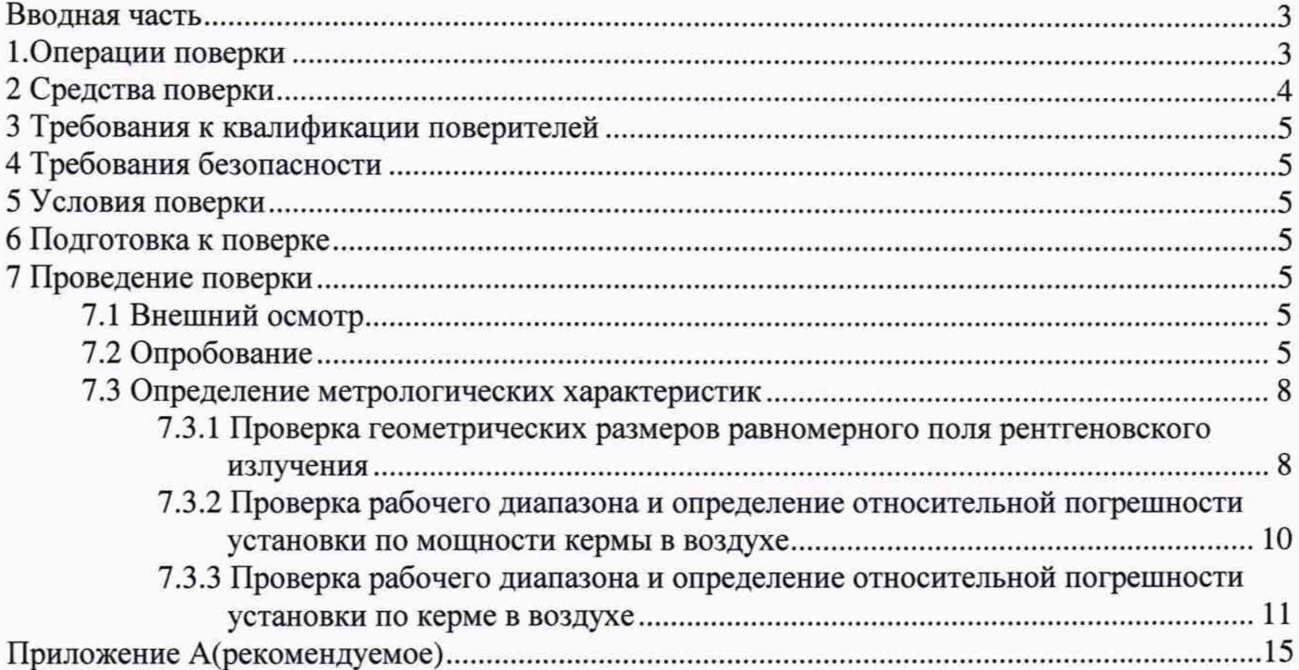

# Содержание

#### **Вводная часть**

Настоящая методика поверки (далее МП) распространяется на установки поверочные рентгеновского излучения УПР-АТ300 (далее - установки), предназначенные для хранения и передачи единиц: кермы в воздухе, мощности кермы в воздухе, амбиентного, индивидуального и направленного эквивалентов дозы и их мощностей рентгеновского излучения рабочим эталонам и средствам измерений при поверке, калибровке и испытаниях.

Настоящая МП устанавливает методы и средства первичной и периодической поверки.

Настоящая МП разработана в соответствии с ГОСТ 8.087-2000 «Государственная система обеспечения единства измерений. Установки дозиметрические рентгеновского и гамма-излучений эталонные. Методика поверки по мощности экспозиционной дозы и мощности кермы в воздухе».

Первичной поверке подлежат установки до ввода в эксплуатацию и выпускаемые в обращение после ремонта.

Периодической поверке подлежат установки, находящиеся в эксплуатации.

Примечание. При пользовании настоящей МП целесообразно проверить действие ссылочных документов по соответствующему указателю стандартов, составленному по состоянию на 1 января текущего года и по соответствующим информационным указателям, опубликованным в текущем году. Если ссылочный документ заменен (изменен), то при пользовании настоящей методикой следует руководствоваться заменяющим (измененным) документом. Если ссылочный документ отменен без замены, то положение, в котором дана ссылка на него, применяется в части, не затрагивающей эту ссылку.

#### **1. Операции поверки**

При проведении поверки должны быть выполнены операции, указанные в таблице 1

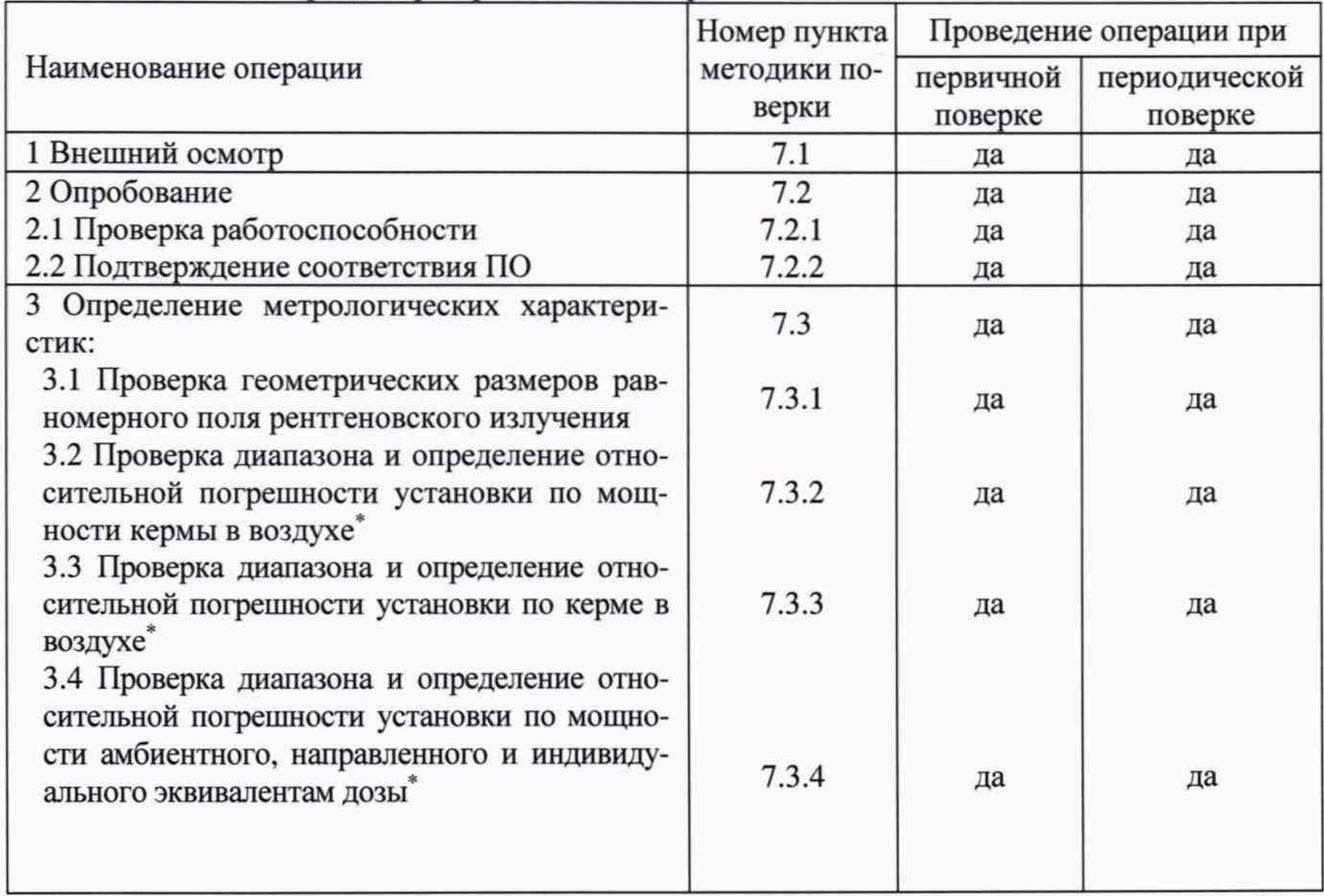

Таблица 1 - Операции при проведении поверки

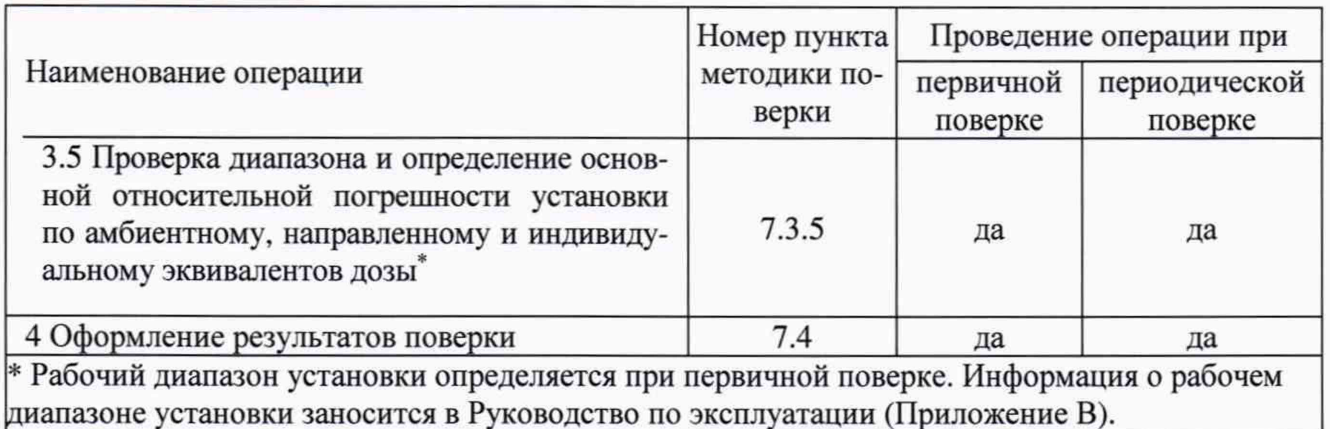

#### 2 Средства поверки

2.1 При проведении поверки должны применяться эталоны и вспомогательные средства поверки, указанные в таблице 2.

2.2 Все средства измерений (СИ) должны быть исправны и иметь действующие свидетельства о поверке или свидетельства о калибровке.

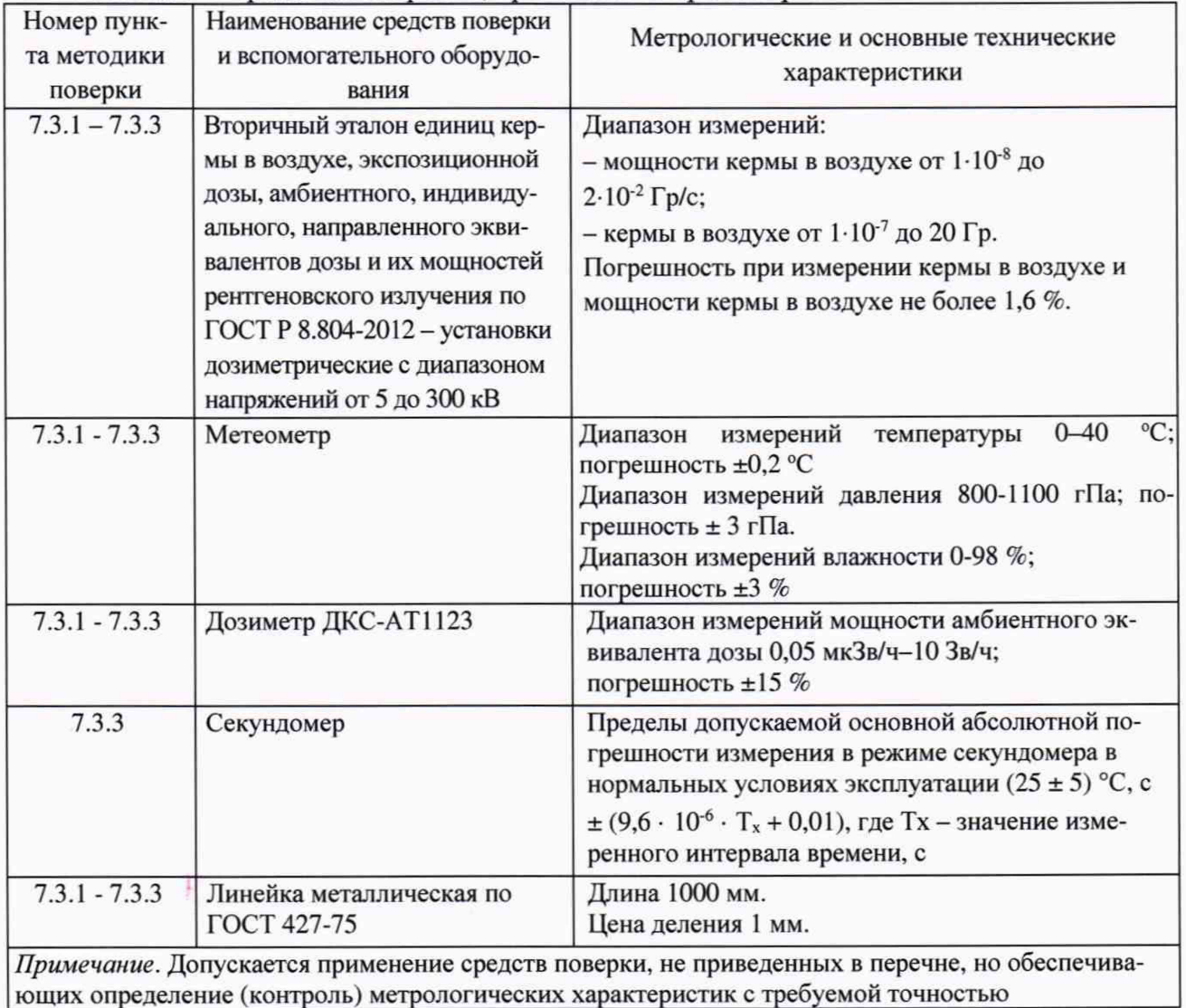

Таблица 2 - Средства измерений, применяемые при поверке

#### **3 Требования к квалификации поверителей**

К проведению измерений и обработке результатов измерений допускаются лица, имеющие профессиональные знания в области дозиметрии, изучившие руководство по эксплуатации и аттестованные на право поверки дозиметрических средств измерений.

#### **4 Требования безопасности**

4.1 При проведении поверки должны соблюдаться требования Основных санитарных правил обеспечения радиационной безопасности ОСПОРБ-99/2010 СП 2.6.1.2612-10, Норм радиационной безопасности НРБ-99/2009 СанПиН 2.6.1.2523-09, Правил по охране труда при эксплуатации электроустановок, утвержденных приказом Минтруда России от 24.07.2013 г. № 328н, действующих инструкций по мерам безопасности в поверочной лаборатории, а также требования безопасности, изложенные в соответствующих разделах технической документации на средства поверки и правила техники безопасности, действующие на данном предприятии.

4.2 К работе должны привлекаться только сотрудники, имеющие допуск к работе с источниками ионизирующих излучений, в присутствии персонала заказчика.

#### **5 Условия поверки**

5.1.1 Поверку проводят при следующих условиях окружающей среды: температура окружающего воздуха от 15 °С до 25 °С, относительная влажность воздуха от 30 % до 80 % и атмосферное давление от 84 до 106 кПа, внешний радиационный фон не более 0,2 мкЗв/ч.

#### **6 Подготовка к поверке**

6.1 Перед проведением поверки необходимо ознакомиться с эксплуатационной документацией (далее - ЭД) на установку и средства поверки.

6.2 Установка и средства поверки должны быть подготовлены к работе в соответствии с ЭД на них.

6.3 Определяют температуру *t*, °C и относительную влажность воздуха *h*, %, в помещении в месте проведения измерений, а также атмосферное давление *р,* кПа.

#### **7 Проведение поверки**

#### **7.1 Внешний осмотр**

7.1.1 Проверяют наличие ЭД. При периодической поверке проверяют наличие свидетельства о предыдущей поверке.

7.1.2 Проверяют комплектность и маркировку установки на соответствие ЭД.

7.1.3 Проводят внешний осмотр установки на предмет видимых повреждений и загрязнений деталей, механизмов конструкций установки, повреждений изоляции проводов и иных дефектов, которые могут повлиять на метрологические характеристики установки.

7.1.4 Проводят осмотр на предмет отсутствия в поле излучения установки посторонних предметов, которые могут влиять на качество результатов измерений.

#### 7.2 **Опробование**

7.2.1 Проводят проверку работоспособности установки в соответствии с требованиями ЭД, в том числе функционирование рабочих элементов установки, необходимых при поверке.

7.2.2 Подтверждение соответствия программного обеспечения (ПО) проводят идентификацией ПО и проверкой обеспечения защиты ПО от несанкционированного доступа во избежание искажения результатов.

Метрологически значимыми в программном обеспечении УПР-АТ300 являются следующие программы:

- ПО контроллера ФРП (контроллера блока управления ФРП-АТ300), обеспечивающее управление процессом перемещения (позиционирования) диска с фильтрами и заслонки и обработку сигналов ФРП;

- ПО контроллера СП (контроллера блока управления системы позиционирования), обеспечивающее управление и позиционирование подвижной платформы и рабочего стола по заданным координатам и обработку сигналов СП;

- ПО панели оператора ФРП (контроллера блока управления ФРП-АТ300), обеспечивающее отображение состояния ФРП и инициализацию процесса перемещения заслонки и диска путем передачи команд и обмена данными с контроллером ФРП.

- ПО панели оператора СП (панели оператора пульта управления СП), обеспечивающее отображение текущего состояния СП, передачу команд позиционирования контроллеру СП.

- внешнее ПО «UPR Measurement», обеспечивающее связь с установкой, пересчет метрологически значимых величин и сохранение результатов калибровки в базе данных.

Комплектность и идентификационные данные программного обеспечения должны соответствовать приведенным в таблице 3.

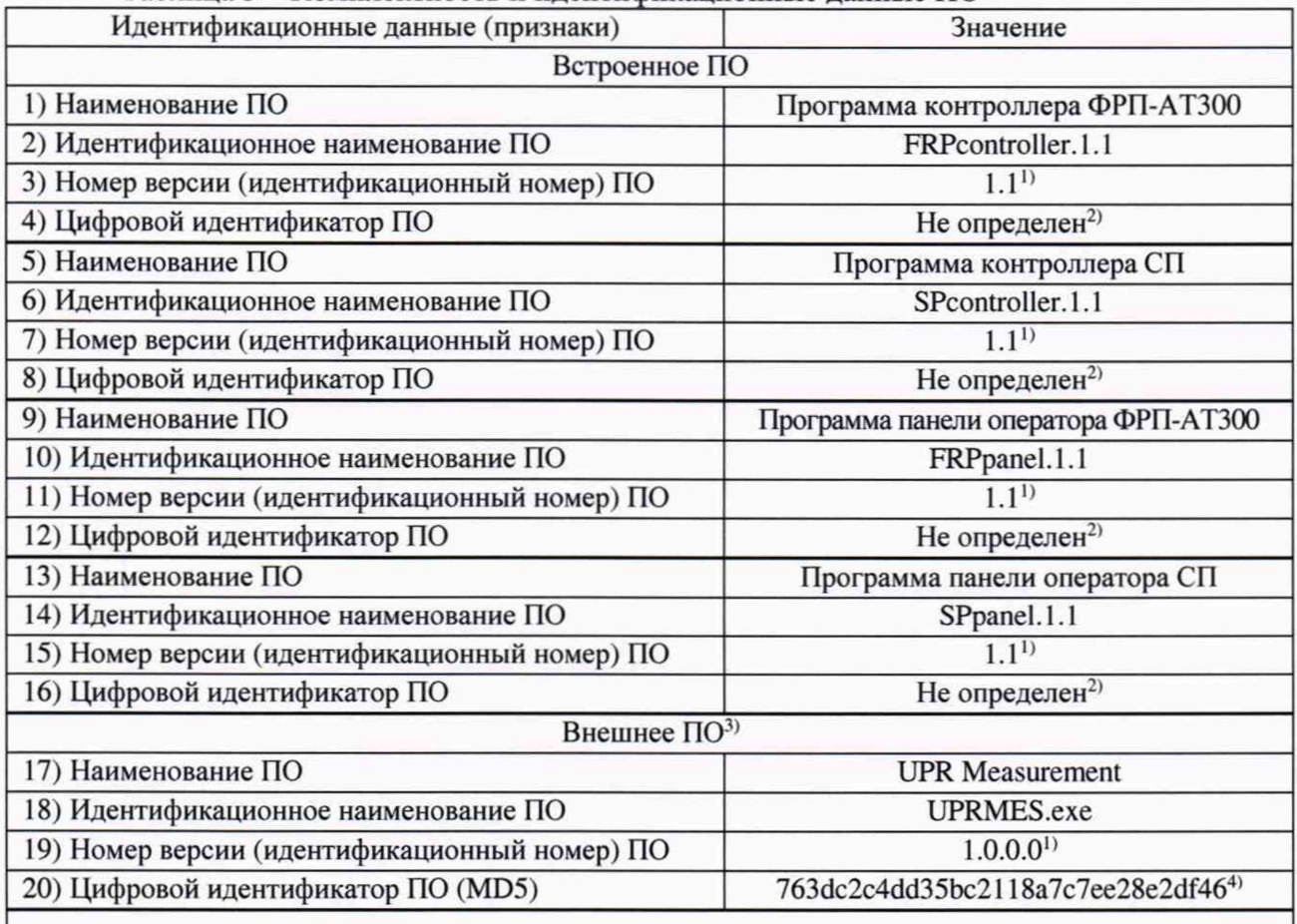

Таблица 3 - Комплектность и идентификационные данные ПО

<sup>1)</sup> Номер версии ПО должен соответствовать идентификационному наименованию ПО и быть не ниже указанного в таблице.

<sup>2)</sup> Встроенное ПО устанавливается на стадии производства. Доступа к цифровому идентификатору встроенного ПО нет.

<sup>3)</sup> Идентификационные данные внешнего ПО заносят в руководство по эксплуатации (раздел «Особые отметки») и в протокол поверки.

4) Контрольная сумма относится к указанной в таблице версии ПО.

ПО контроллера ФРП, контроллера СП, панели оператора ФРП, панели оператора СП защищены от несанкционированного изменения паролем и пломбой на корпусах контроллеров и пультов управления (см. рисунки 1-4).

Под пломбой размещается шильдик с наименованием программы после слова «Firmware» и номером версии программы после слова «Уег».

Проверить наличие неповрежденной пломбы и шильдика. При поврежденной пломбе поверка прекращается и выписывается извещение о непригодности.

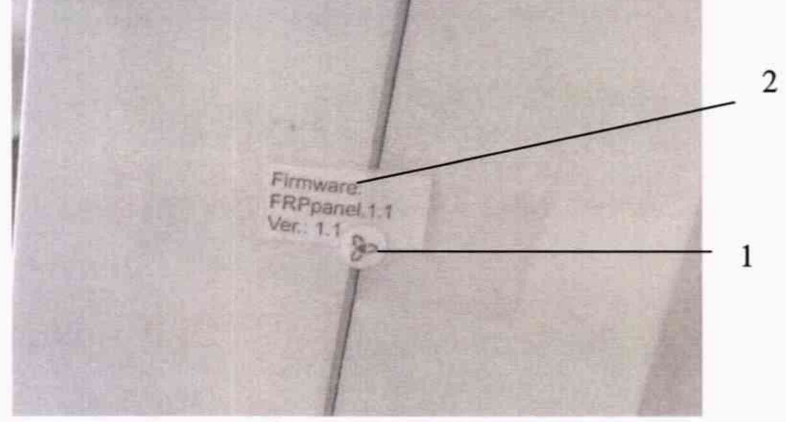

1 - пломба; 2 -шильдик. Рисунок 1 - Пломба на пульте управления ФРП-АТ300

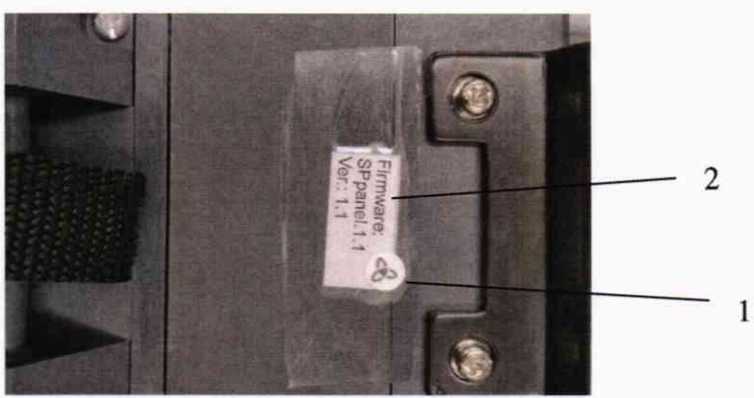

1 - пломба; 2 -шильдик. Рисунок 2 - Пломба на пульте управления СП

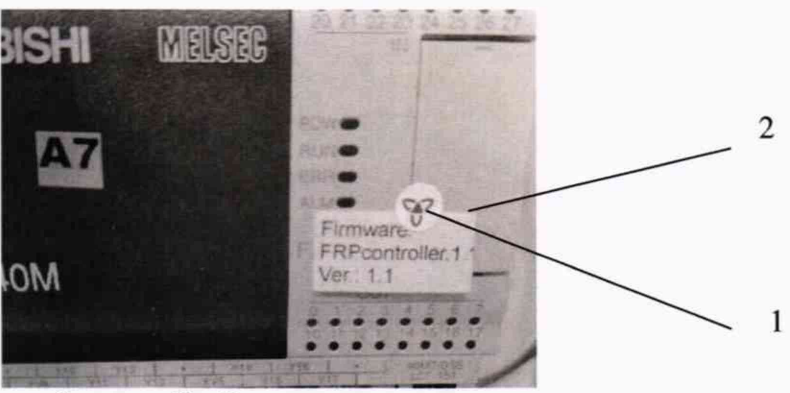

1 - пломба; 2 -шильдик. Рисунок 3 - Пломба на корпусе контроллера ФРП

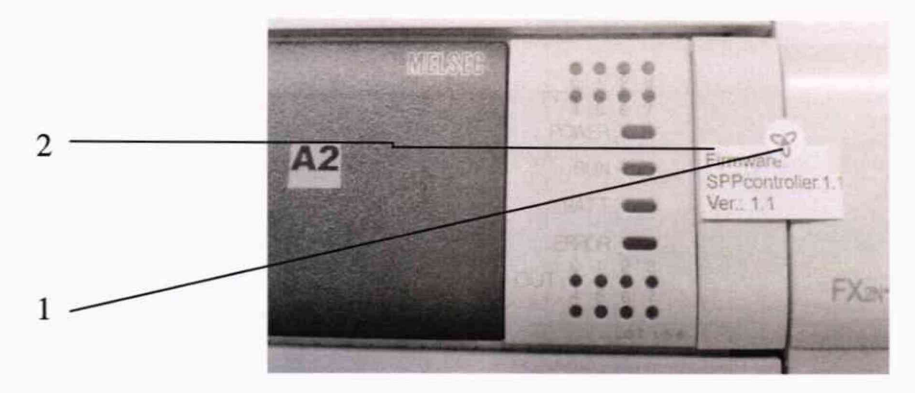

1 - пломба; 2 -шильдик. Рисунок 4 - Пломба на корпусе контроллера СП

Наименование и номер версии внешнего ПО отображается в главном меню программы Upr Measurement (кнопка «О программе»).

Контрольная сумма для исполняемого файла UPRMES.exe ПО UPR Measurement рассчитывается по алгоритму MD5 при помощи стандартной программы MD5 File Checker (либо аналогичной).

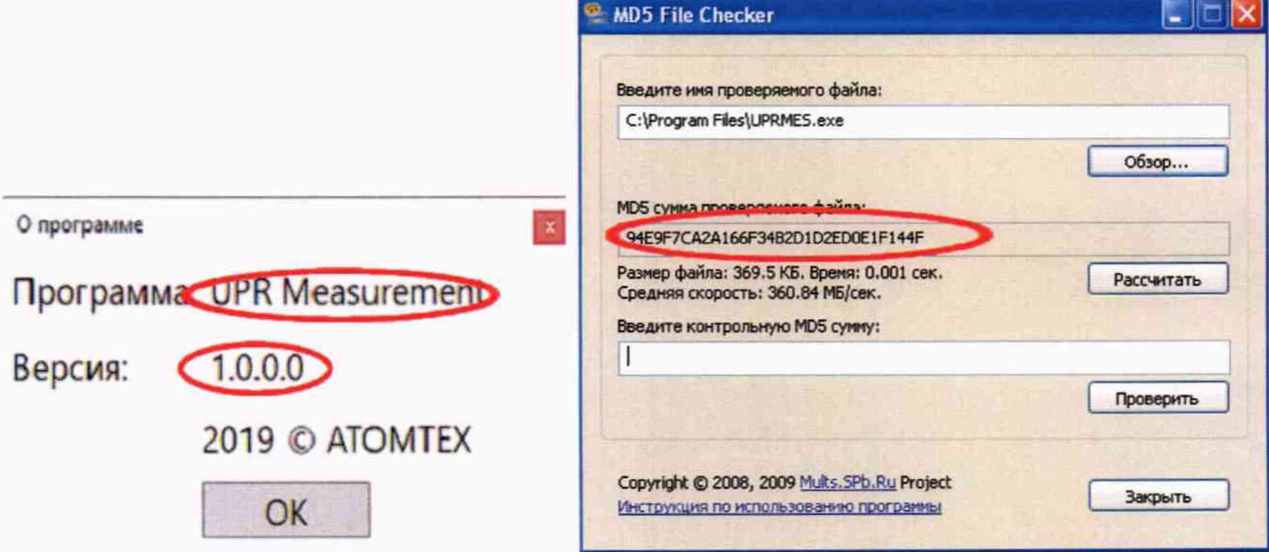

Рисунок 5 - Отображение версии и цифрового идентификатора **IIO UPR Measurement.** 

Определенные при первичной поверке номера версий и цифровой идентификатор указывают на оборотной стороне свидетельства о первичной поверке. Соответствие при периодической поверке подтверждается сравнением номера версии и вычисленного цифрового идентификатора с значениями, указанными в «Свидетельстве о первичной поверке».

#### 7.3 Определение метрологических характеристик

7.3.1 Проверка геометрических размеров равномерного поля рентгеновского излучения

7.3.1.1 Устанавливают полостную ионизационную камеру из состава компаратора вторичного эталона (далее - камера из состава компаратора) на рабочий стол с использованием держателя из состава установки на расстоянии 100 см от фокусного пятна рентгеновской трубки так, чтобы геометрический центр поля рентгеновского излучения совпадал с геометрическим центром камеры.

Примечание - Для точного позиционирования рекомендуется использовать заводские отметки на камере из состава компаратора. При наличии колпачка на камере из состава компаратора необходимо его снять после выполнения позиционирования.

Примечание - Тип используемой камеры из состава компаратора выбирают в зависимости от диапазона измерения мощности кермы в воздухе и диапазона энергий фотонов.

7.3.1.2 На установке устанавливают фильтр, соответствующий режиму излучения с эффективной энергией в диапазоне 20 - 50 кэВ. в соответствии с ЭД.

7.3.1.3 Включают рентгеновское излучение. Определяют мощность кермы в воздухе при помощи компаратора  $\dot{K}_{a0}$  и установки  $\dot{K}_{aYIP}$ .

7.3.1.4 Выключают рентгеновское излучение. Определяют отношение мощностей кермы в воздухе, полученных с помощью компаратора и установки:

$$
k_0 = \frac{K_{a0}}{\dot{K}_{aYIP}},
$$

7.3.1.5 Выполняют операции 7.3.1.3 - 7.3.1.4 не менее 5 раз и определяют среднеарифметическое отношение мощностей кермы в воздухе, полученных с помощью компаратора и установки  $\overline{k}_{0}$ .

7.3.1.6 Камеру из состава компаратора смещают в плоскости, перпендикулярной оси пучка рентгеновского излучения, на 6 см влево.

7.3.1.7 Выполняют операции 7.3.1.3 - 7.3.1.4. Определяют отношение мощностей кермы в воздухе, полученных с помощью компаратора и установки:

$$
k_i = \frac{\dot{K}_{a0}}{\dot{K}_{aYIP}}
$$

7.3.1.8 Выполняют операции 7.3.1.7 не менее 5 раз и определяют среднеарифметическое отношение мощностей кермы в воздухе, полученных с помощью компаратора и установки *к*,.

7.3.1.9 Определяют значение отклонения поля рентгеновского излучения от среднеарифметического значения в геометрическом центре поля в процентах:

$$
\delta_i = \frac{\overline{k}_i - \overline{k}_0}{\overline{k}_0} \cdot 100\%
$$

7.3.1.10 Убеждаются, что  $\delta_i \leq 3\%$ . Смещают камеру из состава компаратора на 0,5 см влево от текущего значения. Выполняют операции 7.3.1.8 - 7.3.1.9.

7.3.1.11 Выполняют операции 7.3.1.10 до тех пор, пока выполняется условие  $\delta \leq 3\%$ . Определяют значение смещения  $x_i$ , при котором еще выполняется неравенство  $\delta_i \leq 3\%$ .

7.3.1.12 Выполняют операции 7.3.1.6 - 7.3.1.11 для смещений камеры из состава компаратора вправо, вверх и вниз относительно геометрического центра поля рентгеновского излучения.

7.3.1.13 Устанавливают камеру из состава компаратора на расстоянии 250 см от фокусного пятна рентгеновской трубки так, чтобы геометрический центр поля рентгеновского излучения проходил через геометрический центр камеры.

7.3.1.14 Выполняют операции 7.3.1.2 - 7.3.1.13 для смещений камеры из состава компаратора 15 см влево, вправо, вверх и вниз относительно геометрического центра поля рентгеновского излучения.

7.3.1.15 Выполняют операции 7.3.1.1 - 7.3.1.14 для режима излучения с эффективной энергией в диапазоне 90 - 150 кэВ.

7.3.1.16 Установка считается прошедшей проверку, если:

- на расстоянии 1,0 м наименьшее из значений  $x_i$  составляет не менее 60 мм, и таким образом диаметр равномерного поля рентгеновского излучения составляет не менее 120 мм; - на расстоянии 2,5 м наименьшее из значений  $x_i$  составляет не менее 150 мм и таким образом диаметр равномерного поля рентгеновского излучения составляет не менее 300 мм;.

#### <span id="page-9-0"></span>7.3.2 Проверка рабочего диапазона и определение относительной погрешности установки по мощности кермы в воздухе

7.3.2.1 Устанавливают камеру из состава компаратора на расстоянии 100 см от фокусного пятна рентгеновской трубки на рабочий стол с использованием держателя из состава установки так, чтобы геометрический центр поля рентгеновского излучения совпадал с геометрическим центром камеры.

Примечание - Тип используемой камеры из состава компаратора выбирают в зависимости от диапазона измерения мощности кермы в воздухе и диапазона энергий фотонов.

7.3.2.2 На установке устанавливают фильтр, соответствующий поверяемому режиму излучения, в соответствии с ЭД.

7.3.2.3 Включают рентгеновское излучение на установке последовательно  $\mathbf{c}$ минимальным и максимальным значениями анодного тока для данного режима излучения при первичной поверке, а также равным 0,4 - 0,7 от его максимального значения для данной контрольной точки для данного режима излучения при периодической поверке (в соответствии с Приложением Д РЭ).

7.3.2.4 Определяют мощность кермы в воздухе с помощью компаратора  $\dot{K}_{\text{out}}$  и установки  $\dot{K}_{\alpha V\pi P i}$ . Количество измерений выбирают таким, чтобы обеспечить среднее квадратическое отклонение (СКО) результата измерений не более 0.75 %, но не менее 10 раз.

7.3.2.5 Вычисляют среднее значение мощности кермы в воздухе

$$
\dot{K}_{aY\Pi P} = \frac{1}{n} \cdot \sum_{i=1}^{n} \dot{K}_{aY\Pi P i}
$$

$$
\dot{K}_{a0} = \frac{1}{n} \cdot \sum_{i=1}^{n} \dot{K}_{a0i}
$$

гле

- $\dot{K}_{aY\pi P}$ среднее значение мощности кермы в воздухе, определенное установкой, Гр/с;
	- среднее значение мощности кермы в воздухе, определенное компаратором,  $K_{a0}$  $\Gamma$ p/c:
	- $\boldsymbol{n}$ количество измерений.

7.3.2.6 Определяют границы относительной погрешности установки по мощности кермы в воздухе по формуле

$$
\Delta_{0(0,95)} = \frac{\mathcal{E} + \Theta_{\Sigma}}{S_{Ka} + \sqrt{\sum \Theta_{j}^{2}/3}} \cdot \sqrt{S_{Ka}^{2} + \sum \Theta_{j}^{2}/3}
$$

- доверительные границы случайной погрешности измерений значения мощности кермы в воздухе, %,  $\varepsilon = t_p S_{ka}$ ;
- коэффициент Стьюдента при доверительной вероятности  $P = 0.95$  и количестве измерений *n* (при *n*=10  $^t$  *p* = 2,262);
- суммарное значение среднего квадратического отклонения результатов  $S_{\kappa_a}$ измерений при определении значения мощности кермы в воздухе,  $S_{\kappa a} = \sqrt{\sum S_i^2}$ ;
- $\Theta_{\rm s}$  границы неисключенной систематической погрешности при определении  $\Theta_{\Sigma} = k \cdot \sqrt{\sum_{i=1}^{m} \Theta_{i}^{2} + \left( \frac{\dot{K}_{a \text{NHP}} - \dot{K}_{a0}}{\dot{K}_{a0}} \right)^{2}}$  $\%$ , значения мощности кермы воздухе,  $\, {\bf B}$

 $(n \text{pH } P = 0.95 k = 1.1);$ 

- *j*-я составляющая систематической погрешности, %:  $\Theta$ .

$$
\sum_{j=1}^{m} \Theta_j^2 = \Theta_0^2 + \Theta_R^2 + \Delta_0^2
$$
  
THE:

 $\theta_0$ - основная погрешность эталонной установки, из свидетельства о поверке, %;

 $\theta_{\rm p}$ -погрешность определения расстояния  $_{\text{OT}}$ фокусного пятна рентгеновской трубки до центра ионизационной камеры, которая, согласно ЭД на установку, составляет 0,2 %;

Д<sub>о</sub>-погрешность метода передачи размера единицы.

7.3.2.7 Для каждого применяемого на данной установке режима излучения в каждой калибровочной точке на каждом опорном расстоянии (см. Приложение В Руководства по эксплуатации) выполняют операции 7.3.2.1-7.3.2.6.

7.3.2.8 Находят минимальное  $\dot{K}_{a_{min}}$  и максимальное  $\dot{K}_{a_{max}}$  значение мощности кермы в воздухе на установке. Находят максимальную относительную погрешность установки по мощности кермы в воздухе.

7.3.2.9 Установка считается прошедшей проверку, если значение  $K_{\text{amin}}$  составляет не более значения, указанного в РЭ; значение  $\dot{K}_{a_{\text{max}}}$  составляет не менее значения, указанного в РЭ; значение  $\Delta_{0(0.95) \text{ max}}$  составляет не более  $\pm 3$  %

#### <span id="page-10-0"></span>7.3.3 Проверка рабочего диапазона и определение относительной погрешности установки по керме в воздухе

7.3.3.1 На установке устанавливают фильтр, соответствующий режиму излучения с максимальной мощностью кермы в воздухе (согласно 7.3.2), в соответствии с ЭД.

7.3.3.2 Устанавливают камеру из состава компаратора на минимальном для данного режима расстоянии от фокусного пятна рентгеновской трубки на рабочий стол с использованием держателя из состава установки так, чтобы геометрический центр поля рентгеновского излучения совпадал с геометрическим центром камеры.

Примечание - Тип используемой камеры из состава компаратора выбирают в зависимости от диапазона измерения мощности кермы в воздухе и диапазона энергий фотонов.

7.3.3.3 Задают на установке значение кермы в воздухе, равное верхней границе диапазона, указанного в РЭ.

7.3.3.4 Включают рентгеновское излучение. Определяют керму в воздухе с помощью компаратора  $K_{\text{old}}$  и установки  $K_{\text{normal}}$ .

7.3.3.5 Выполняют операции по пп. 7.3.3.3 - 7.3.3.4 столько раз, чтобы обеспечить СКО результата измерений не более 0,75 %, но не менее 10 раз.

7.3.3.6 Вычисляют среднее значение кермы в воздухе

$$
K_{a\text{NTP}} = \frac{1}{n} \cdot \sum_{i=1}^{n} K_{a\text{NTPi}}
$$

$$
K_{a0} = \frac{1}{n} \cdot \sum_{i=1}^{n} K_{a0i}
$$

где

- среднее значение кермы в воздухе, определенное установкой, Гр;  $K_{\alpha VTP}$ 

среднее значение кермы в воздухе, определенное компаратором, Гр;  $K_{a0}$  $-$ 

количество измерений.  $\overline{n}$ 

7.3.3.7 Определяют границы относительной погрешности установки по керме в воздухе по 7.3.2.6.

7.3.3.8 На установке устанавливают фильтр, соответствующий режиму излучения с минимальной мощностью кермы в воздухе (согласно 7.3.2), в соответствии с ЭД.

7.3.3.9 Устанавливают камеру из состава компаратора на максимальном для данного режима расстоянии от фокусного пятна рентгеновской трубки на рабочий стол с использованием держателя из состава установки так, чтобы геометрический центр поля рентгеновского излучения совпадал с геометрическим центром камеры.

Примечание - Тип используемой камеры из состава компаратора выбирают в зависимости от диапазона измерения мощности кермы в воздухе и диапазона энергий фотонов.

7.3.3.10 На установке залают значение кермы в возлухе, равное нижней границе диапазона, указанного в РЭ.

7.3.3.11 Выполняют операции 7.3.3.4 - 7.3.3.7.

7.3.3.12 Находят минимальное  $\dot{K}_{a_{\min}}$  и максимальное  $\dot{K}_{a_{\max}}$  значение кермы в воздухе. Находят максимальное значение границ относительной погрешности установки по керме в RO3JIVX $e^{\Delta_{0(0.95)} \text{max}}$ 

7.3.3.13 Установка считается прошедшей проверку, если значение  $\dot{K}_{amin}$  составляет не более значения, указанного в РЭ; значение  $\dot{K}_{a_{\text{max}}}$  составляет не менее значения, указанного в РЭ, значение  $\Delta_{0(0.95) \text{max}}$  составляет не более ±3 %.

#### 7.3.4 Проверка рабочего диапазона и определение относительной погрешности установки по мощности амбиентного, направленного и индивидуального эквивалентов дозы

7.3.4.1 Проверку рабочего диапазона и определение относительной погрешности установки по мощности амбиентного, направленного и индивидуального эквивалентов дозы проводят расчетным методом. Переход от единицы мощности кермы в воздухе  $\dot{K}_a$  - грей в секунду - к единицам мощности индивидуального эквивалента дозы  $H_n(10)$ ,  $H_n(3)$  и  $H(0,07)$ , мощности направленного эквивалента дозы  $\dot{H}(3)$  и  $\dot{H}(0,07)$ , и мощности амбиентного эквивалента дозы  $H^*(10)$  - Зиверт в секунду - рентгеновского излучения осуществляют с использованием конверсионных коэффициентов, приведенных в документе: ISO 4037-3:2019(E) "Radiological protection  $- X$  and gamma reference radiation for calibrating dosemeters and doserate meters and for determining their response as a function of photon energy – Part 3: Calibration of area and personal dosemeters and the measurement of their response as a function of energy and angle of incidence":

$$
\dot{H}_X(d) = h_X(d) \cdot \dot{K}_a
$$

где:

- $H_x(d)$  операционная единица ( $H_n(10)$ ,  $H_n(3)$ ,  $H_n(0,07)$ ,  $H'(3)$ ,  $H'(0,07)$  или  $H^*(10)$ ),  $3B/c$ ;
- соответствующий коэффициент пересчета  $(h_{\rho K}(10), h_{\rho K}(3), h_{\rho K}(0,07))$  $h_{\rm x}(d)$   $h'_{K}(3)$ ,  $h'_{K}(0,07)$  или  $h^{*}_{K}(10)$ ), Зв/Гр;

мощность кермы в воздухе, Гр/с  $\dot{K}$  –

7.3.4.2 Стандартная неопределенность, *и*, значений коэффициентов  $h_{nk}(10)$ ,  $h_{nk}(3)$ ,  $h_{nk}(0,07)$ ,  $h'_{k}(3)$ ,  $h'_{k}(0,07)$  и  $h_{k}(10)$  составляет 2 %.

7.3.4.3 Находят минимальные  $\dot{H}_p(10)_{\text{min}}$ ,  $\dot{H}_p(3)_{\text{min}}$ ,  $\dot{H}_p(0,07)_{\text{min}}$ ,  $\dot{H}'(3)_{\text{min}}$ ,  $\dot{H}'(0,07)_{\text{min}}$  и  $\dot{H}$  \*(10)<sub>min</sub> **H** Makchmallbhble  $\dot{H}_p(10)_{\text{max}}$ ,  $\dot{H}_p(3)_{\text{max}}$ ,  $\dot{H}_p(0,07)_{\text{max}}$ ,  $\dot{H}'(3)_{\text{max}}$ ,  $\dot{H}'(0,07)_{\text{max}}$   $H \dot{H}^*(10)_{\text{max}}$ значения мощности амбиентного, направленного и индивидуального эквивалентов дозы на установке, определенные в 7.3.4.1 для значений мощности кермы в воздухе, определенных в 7.3.2. Находят максимальную относительную погрешность передачи единиц мощности амбиентного, направленного и индивидуального эквивалентов дозы  $\Delta_{0(0.95)\,\text{max}}$  по формуле:

$$
\Delta_{0(0.95)} = \frac{\varepsilon + \Theta_{\Sigma}}{S_{Ka} + \sqrt{\sum \Theta_{j}^{2}/3}} \cdot \sqrt{S_{Ka}^{2} + \sum \Theta_{j}^{2}/3}
$$

- $\varepsilon$  доверительные границы случайной погрешности измерений значения мощности амбиентного, направленного и индивидуального эквивалентов дозы, %,  $\varepsilon = t_p S_{Ka}$ ;
- $t_p$  коэффициент Стьюдента при доверительной вероятности  $P = 0.95$  и количестве измерений *n* (при *n*=10  $^t$  *p* = 2,262);
- $S_{k_a}$  суммарное значение среднего квадратического отклонения результатов измерений при определении значения мощности амбиентного, направленного и индивидуального эквивалентов дозы в воздухе,  $S_{\kappa a} = \sqrt{\sum_{i=1}^{n} S_i^2}$ ;
- $\Theta_{\Sigma}$  границы неисключенной систематической погрешности при определении значения мощности амбиентного, направленного и индивидуального эквивалентов дозы, %,  $\Theta_{\Sigma} = k \cdot \sqrt{\sum_{i=1}^{m} \Theta_{i}^{2} + \left(\frac{\dot{K}_{a \text{NTP}} - \dot{K}_{a0}}{\dot{K}_{a0}}\right)^{2}}$  (при  $P = 0.95$  k = 1,1);
- $\Theta_i$  *j*-я составляющая систематической погрешности, %:

$$
\sum_{j=1}^{m} \Theta_j^2 = \Theta_0^2 + \Theta_R^2 + \Theta_h^2 + \Delta_0^2
$$
  
 
$$
\Gamma \Pi e
$$

 $\theta_0$ - основная погрешность эталонной установки, из свидетельства о поверке, %;

фокусного  $\Theta_{\rm R}$ -погрешность определения расстояния **OT** пятна рентгеновской трубки до центра ионизационной камеры, которая, согласно ЭД на установку, составляет 0,2 %;

конверсионного коэффициента, - погрешность определения  $\Theta_{\mu}^2$ составляющая 3,5 %;

4<sub>0</sub>- погрешность метода передачи размера единицы.

7.3.4.4 Установка считается прошедшей проверку, если значения  $\hat{H}_p(10)_{\text{min}}$ ,  $\hat{H}_p(3)_{\text{min}}$ ,  $H_p(0,07)_{\text{min}}$ ,  $\dot{H}(3)_{\text{min}}$ ,  $\dot{H}(0,07)_{\text{min}}$  и  $\dot{H}^*(10)_{\text{min}}$  составляют не более значения, указанного в РЭ; значения  $\hat{H}_p(10)_{\text{max}}$ ,  $\hat{H}_p(3)_{\text{max}}$ ,  $\hat{H}_p(0,07)_{\text{max}}$ ,  $\hat{H}'(3)_{\text{max}}$ ,  $\hat{H}'(0,07)_{\text{max}}$  и  $\hat{H}''(10)_{\text{max}}$  составляют не менее значения, указанного в РЭ; значение  $\Delta_{0(0.95) \text{max}}$  составляет не более  $\pm 5$  %.

#### 7.3.5 Проверка рабочего диапазона и определение относительной погрешности измерении амбиентного, направленного и установки индивидуального при эквивалентов дозы

7.3.5.1 Проверку рабочего диапазона и определение относительной погрешности амбиентного, направленного и индивидуального эквивалентов дозы проводят аналогично  $7.3.4.1 - 7.3.4.2.$ 

7.3.5.2 Находят минимальные  $H_p(10)_{\text{min}}$ ,  $H_p(3)_{\text{min}}$ ,  $H_p(0,07)_{\text{min}}$ ,  $H'(3)_{\text{min}}$ ,  $H'(0,07)_{\text{min}}$  и  $H^{*}(10)_{\text{min}}$  и максимальные  $H_p(10)_{\text{max}}$ ,  $H_p(3)_{\text{max}}$ ,  $H_p(0,07)_{\text{max}}$ ,  $H'(3)_{\text{max}}$ ,  $H'(0,07)_{\text{max}}$  и  $H^{*}(10)_{\text{max}}$ значения амбиентного, направленного и индивидуального эквивалентов дозы на установке, определенные в 7.3.4.1 для значений кермы в воздухе, определенных в 7.3.3. Находят максимальную относительную погрешность передачи единиц амбиентного, направленного и индивидуального эквивалентов дозы  $\Delta_{0(0.95) \text{ max}}$  согласно 7.3.4.3.

7.3.5.3 Установка считается прошедшей проверку, если значения  $H_p(10)_{min}$ ,  $H_p(3)_{min}$  $H_p(0,07)_{min}$ ,  $H'(3)_{min}$ ,  $H'(0,07)_{min}$  и  $H*(10)_{min}$  составляют не более значения, указанного в РЭ; значения  $H_p(10)_{\text{max}}$ ,  $H_p(3)_{\text{max}}$ ,  $H_p(0,07)_{\text{max}}$ ,  $H'(3)_{\text{max}}$ ,  $H'(0,07)_{\text{max}}$  и  $H*(10)_{\text{max}}$  составляют не менее значения, указанного в РЭ; значение  $\Delta_{0(0.95) \text{max}}$  составляет не более  $\pm 5$  %.

#### **8 Оформление результатов поверки**

8.1 Результат поверки признают положительным, если операции по п.п. 7.1 - 7.3 выполнены с положительными результатами. Все результаты заносятся в протокол поверки. Рекомендуемая форма протокола поверки приведена в Приложении А.

8.2 Положительные результаты поверки установки оформляются свидетельством о поверке по установленной форме согласно Приложению 1 к Порядку проведения поверки средств измерений, требований к знаку поверки и содержанию свидетельства о поверке, утвержденному приказом Минпромторга России от 2 июля 2015 года№ 1815.

Знак поверки наносится на свидетельство о поверке.

8.3 На оборотной стороне свидетельства о поверке указывают:

-список режимов рентгеновского излучения, реализованный на установке;

-рабочий диапазон измерений установки по керме в воздухе, амбиентному, направленному и индивидуальному эквивалентам дозы и их мощностям и относительную погрешность установки в рабочем диапазоне измерений;

-геометрические размеры равномерного поля рентгеновского излучения на расстояниях 1,0 м и 2,5 м от фокусного пятна рентгеновской трубки;

-номер версии и цифровой идентификатор ПО.

8.4 Установка, не прошедшая поверку, к обращению не допускается. На установку выдают извещение о непригодности по установленной форме в соответствии с Приложением 2 к Порядку проведения поверки средств измерений, требований к знаку поверки и содержанию свидетельства о поверке, утвержденному приказом Минпромторга России № 1815 от 2 июля 2015 г., с указанием причин несоответствия. Свидетельство о предыдущей поверке на установку, не прошедшую периодическую поверку, аннулируют.

#### Приложение А (рекомендуемое) Протокол поверки  $N_2$  or 20 r.

Наименование прибора, тип:

Заводской номер: Регистрационный номер в Федеральном информационном фонде по обеспечению единства измерений: Заказчик: Серия и номер знака предыдущей поверки (если имеются): Дата предыдущей поверки:

Вид поверки\_

Наименование нормативного документа при поверке

Средства поверки (наименование эталона и его регистрационный номер, тип и заводские номера средств измерений, применяемых при поверке)

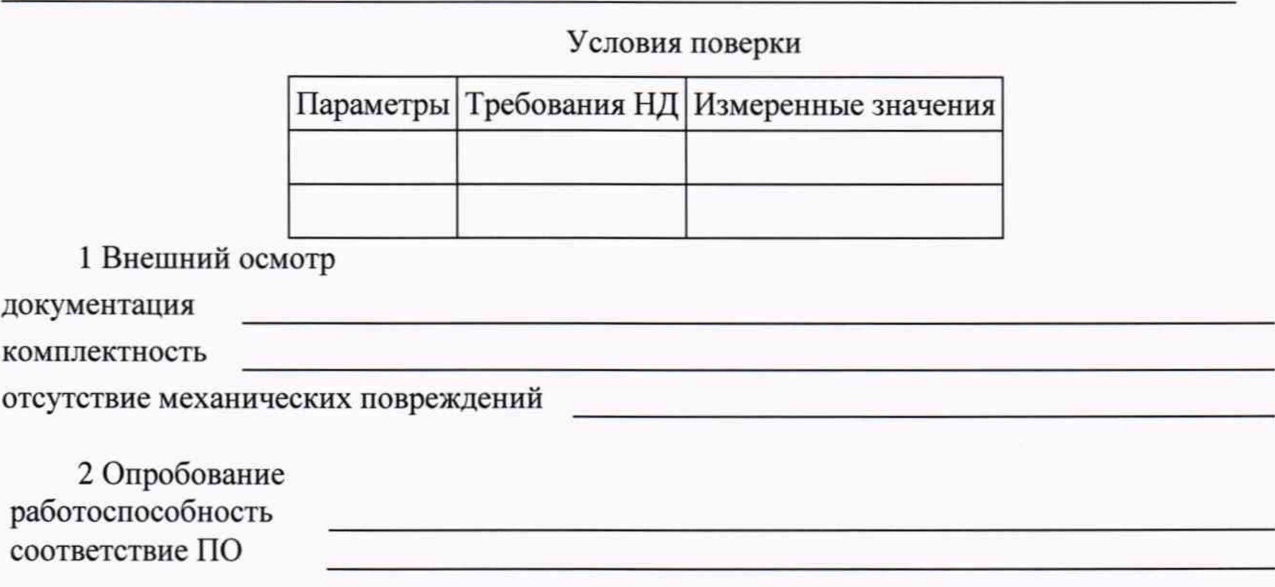

Идентификационные данные ПО приведены в таблице 1.

| Наименование<br>$\Pi$ <sup>O</sup>                  | Идентификационное<br>наименование ПО | Номер версии<br>(идентификаци-<br>онный<br>номер) ПО | Цифровой иденти-<br>фикатор ПО (кон-<br>трольная сумма<br>исполняемого кода) | Алгоритм вычисле-<br>ния цифрового<br>идентификатора ПО |
|-----------------------------------------------------|--------------------------------------|------------------------------------------------------|------------------------------------------------------------------------------|---------------------------------------------------------|
| <b>UPR Measure-</b><br>ment                         | UPRMES.EXE                           |                                                      |                                                                              |                                                         |
| Программа кон-<br>троллера ФРП-<br>AT300            | FRPcontroller.1.                     |                                                      |                                                                              |                                                         |
| Программа кон-<br>троллера СП                       | SPcontroller.1.                      |                                                      |                                                                              |                                                         |
| Программа пане-<br>ли оператора<br><b>ФРП-АТ300</b> | FRPpanel.1.                          |                                                      |                                                                              |                                                         |
| Программа пане-<br>ли оператора СП                  | SPPanel.1.                           |                                                      |                                                                              |                                                         |

Таблица 1 - Идентификационные данные ПО

#### 3. Определение метрологических характеристик:

Результаты определения геометрических размеров равномерного поля рентгеновского излучения (неравномерность поля не более ±3 %) приведены в таблице 2.

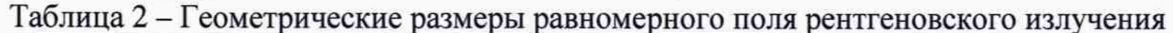

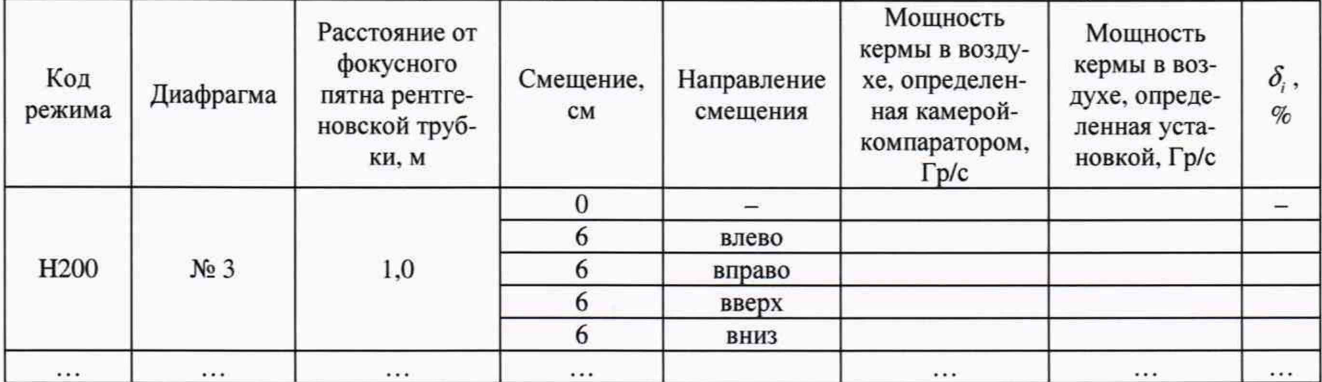

Результаты определения диапазона мощности кермы в воздухе и относительной погрешности установки приведены в таблице 3.

Таблица 3 - Диапазон мощности кермы в воздухе и относительная погрешность установки

| $N_2$<br>серии | Режим излучения |            |                               |           |                  | $\dot{K}_{a0i}$ , |              | CKO,                                   |          |                            |
|----------------|-----------------|------------|-------------------------------|-----------|------------------|-------------------|--------------|----------------------------------------|----------|----------------------------|
|                | Код ре-<br>жима | СПО,<br>MM | $E_{\alpha\phi\phi}$ ,<br>кэВ | Диафрагма | Расстояние,<br>M | № измере-<br>ния  | $\Gamma$ p/c | $\Lambda_{aY\Pi}P_i$ ,<br>$\Gamma$ p/c | $\%$     | $\Delta_{0(0,95)}$<br>$\%$ |
|                |                 |            |                               |           |                  |                   |              |                                        |          |                            |
|                |                 |            |                               |           |                  |                   |              |                                        |          |                            |
|                |                 |            |                               |           |                  |                   |              |                                        |          |                            |
|                |                 |            |                               |           |                  |                   |              |                                        |          |                            |
| $\cdots$       |                 | $\cdots$   | $\cdots$                      |           |                  |                   |              |                                        | $\cdots$ | $\cdots$                   |

Диапазон мощности кермы в воздухе установки составляет \_\_\_\_\_\_. Относительная погрешность установки по мощности кермы в воздухе составляет \_\_\_\_\_\_.

Результаты определения диапазона кермы в воздухе и относительной погрешности установки приведены в таблице 4.

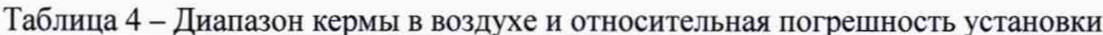

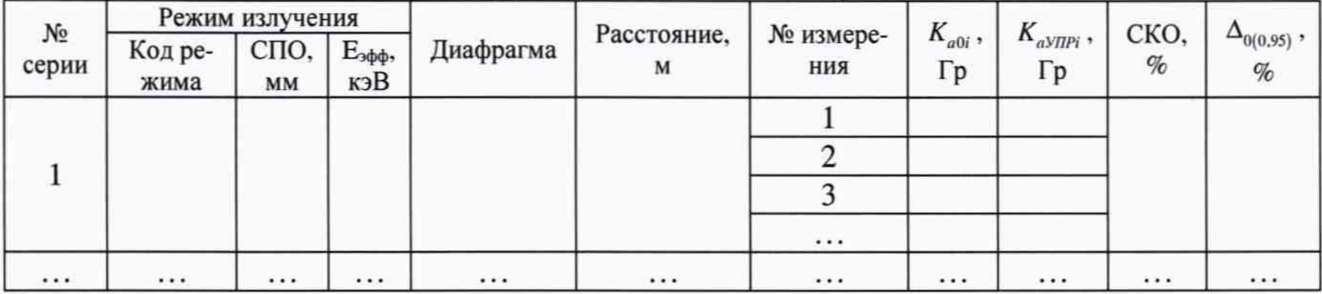

Диапазон кермы в воздухе установки составляет \_\_\_\_\_\_\_. Относительная погрешность установки по керме в воздухе составляет.

Результаты определения диапазона мощности амбиентного, направленного и индивидуального эквивалентов дозы и относительной погрешности установки приведены в таблице 5.

Таблица 5 - Диапазон мощности амбиентного, направленного и индивидуального эквивалентов дозы и относительная погрешность установки

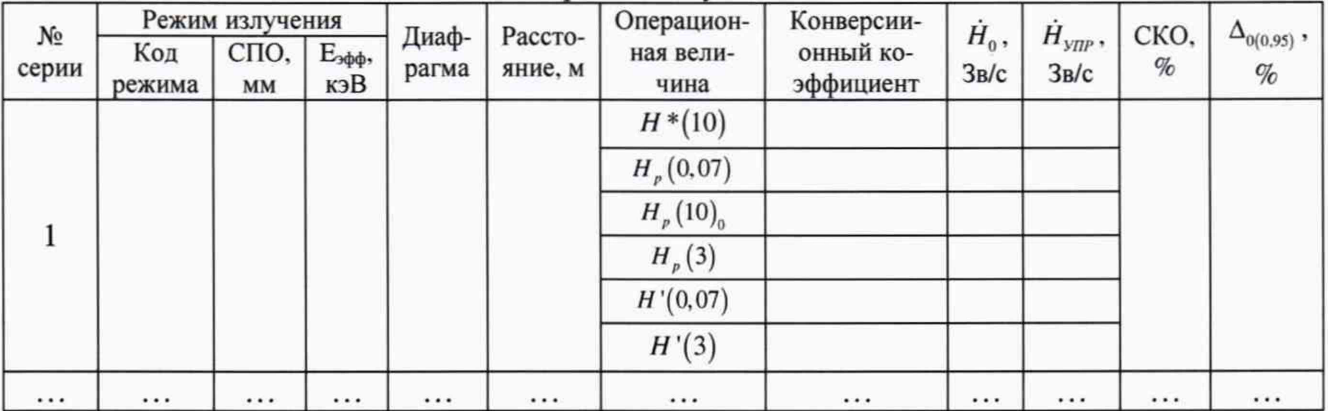

Диапазон мощности амбиентного, направленного и индивидуального эквивалентов дозы установки составляет \_\_\_\_\_\_. Относительная погрешность установки по мощности амбиентного, направленного и индивидуального эквивалентов дозы составляет

Результаты определения диапазона амбиентного, направленного и индивидуального эквивалентов дозы  $\mathbf{H}$ относительной погрешности установки приведены  $\, {\bf B}$ таблице 6.

Таблица 6 - Диапазон амбиентного, направленного и индивидуального эквивалентов дозы и относительная погрешность установки

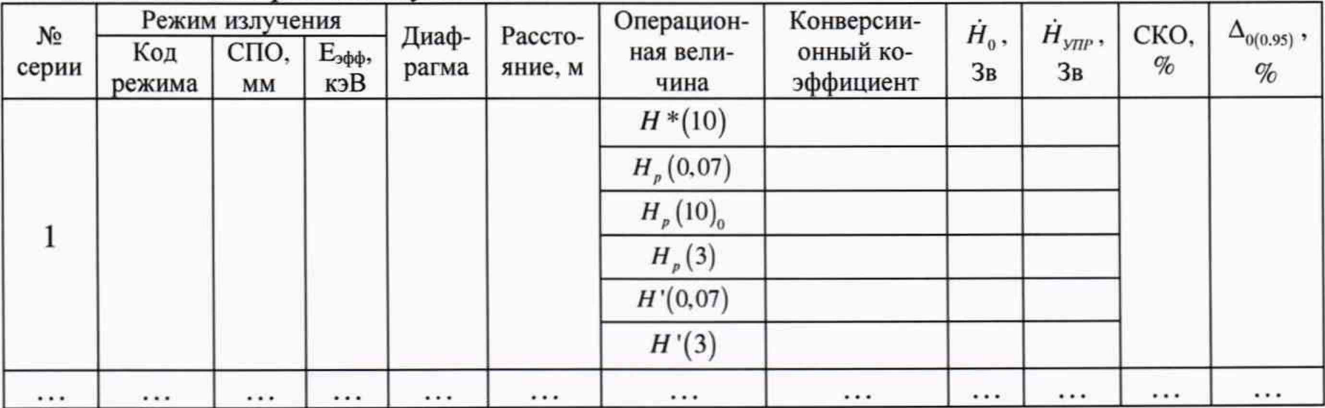

Диапазон амбиентного, направленного и индивидуального эквивалентов дозы

установки составляет \_\_\_\_\_\_\_. Относительная погрешность установки по амбиентному, направленному и индивидуальному эквивалентам дозы составляет\_\_\_\_\_\_

Заключение:\_\_\_\_\_\_\_\_\_\_\_\_\_\_\_\_\_\_\_\_\_\_\_\_\_\_\_\_\_\_\_\_\_\_\_\_\_\_\_\_\_\_\_\_\_\_\_\_\_\_\_\_\_\_\_\_\_\_\_\_\_\_\_\_\_\_\_

Поверитель: \_\_\_\_\_\_\_\_\_\_\_\_\_\_\_\_\_\_\_\_\_\_\_\_ \_\_\_\_\_\_\_\_\_\_\_\_ \_\_\_\_\_\_\_\_\_\_\_\_\_\_\_\_\_\_\_

должность подпись